# CMPS 3680 Project 1

Spring 2024

# **Part 1 - Setup**

For Project 1 you will use html, php, and css to dynamically generate and grade quizzes. You will use a url parameter ?q to determine which quiz to load from a quizzes folder that will be provided for you.

For this project you will create a project1 folder with the following files:

# **takeQuiz.php**, **gradeQuiz.php**, **quizTools.php**, and **style.css**

Next, run the following commands from the terminal to download and extract the quizzes folder:

**wget https://cs.csubak.edu/~paul/cs3680/projects/quizzes.zip unzip quizzes.zip**

# **Part 2 - Page Requirements**

## **takeQuiz.php**

- 1. Import quizTools.php in this file
- 2. Use **\$\_GET** to get the value of q, remove any special html characters, and save it in **\$q**
- 3. Pass **\$q** to **getQuiz()**
- 4. Use php to generate a form using the associative array returned by **getQuiz()**
- 5. Use a foreach loop to iterate through the questions, pass each question to **questionHTML()**
- 6. The method for the form will be "post" and the action will be "gradeQuiz.php?q=<?=  $\frac{2}{5}q$  ?>"
- 7. Use html5 attributes to make sure none of the fields are left blank

# **gradeQuiz.php**

- 1. Import quizTools.php in this file
- 2. Use **\$\_GET** to get the value of q, remove any special html characters, and save it in **\$q**
- 3. Use **\$\_POST** to get the form data, and store it in **\$answers**
- 4. Make sure none of the values in \$answers are blank
- 5. Use php to generate a page showing the graded quiz
- 6. Use a **foreach(\$answers as \$key => \$value)** to grade each answer:
	- Use **getQuestion()** to retrieve the specific question from **\$quiz['questions']** using **\$key**
	- Compare the **\$value** provided by the user with the answer
	- Tell the user if their answer was correct or incorrect
	- Tell the user their answer AND the correct answer

# **quizTools.php**

- 1. function getQuiz(\$q)
	- Get the file contents of the correct quiz file based on **\$q** For example "geo" should load geo\_quiz.json
	- Convert the json to an associative array
	- Return the array
- 2. getQuestion(\$id, \$questions)
	- This is a search function that will iterate through **\$questions** to find the correct **\$id**
	- When the correct question is found, return only that question's values as an associative array
- 3. questionHTML(\$question)
	- This function will generate the html for the specific question passed
	- The **<label>** contents should be the \$question text
	- The **<select>** name should be the \$question id
	- For each **\$question** option: The **<option>** value and contents should match

### **style.css**

1. There are no specific requirements here, but I expect you to spend a little time making the UI/UX pleasant for the user. Try to make your form well organized and easy to read. Use cohesive colors.

# **Examples**

#### For **takeQuiz.php?q=mov**

**Movie Quiz** 

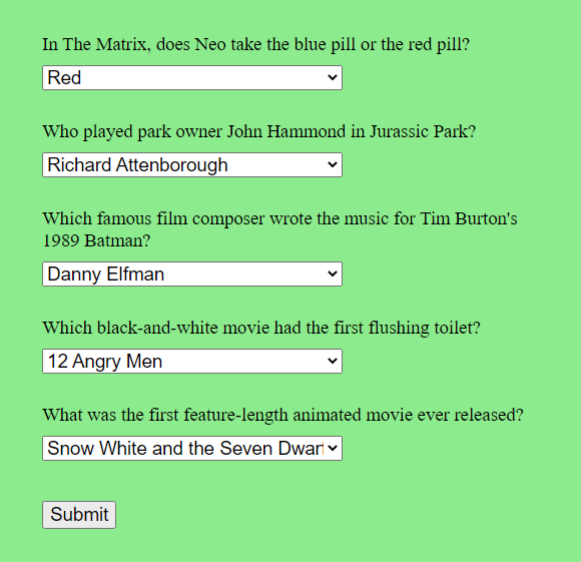

For **gradeQuiz.php?q=mov**

## **Movie Quiz Results**

## 1: CORRECT!

Your answer is: Red The correct answer is: Red

#### 2: CORRECT!

Your answer is: Richard Attenborough The correct answer is: Richard Attenborough

## 3: CORRECT!

Your answer is: Danny Elfman The correct answer is: Danny Elfman

#### 4: INCORRECT!

Your answer is: 12 Angry Men The correct answer is: Psycho

## **5: CORRECT!**

Your answer is: Snow White and the Seven Dwarfs The correct answer is: Snow White and the Seven Dwarfs